# **timeparse Documentation**

*Release 0.5.1*

**thomst**

July 25, 2013

## **CONTENTS**

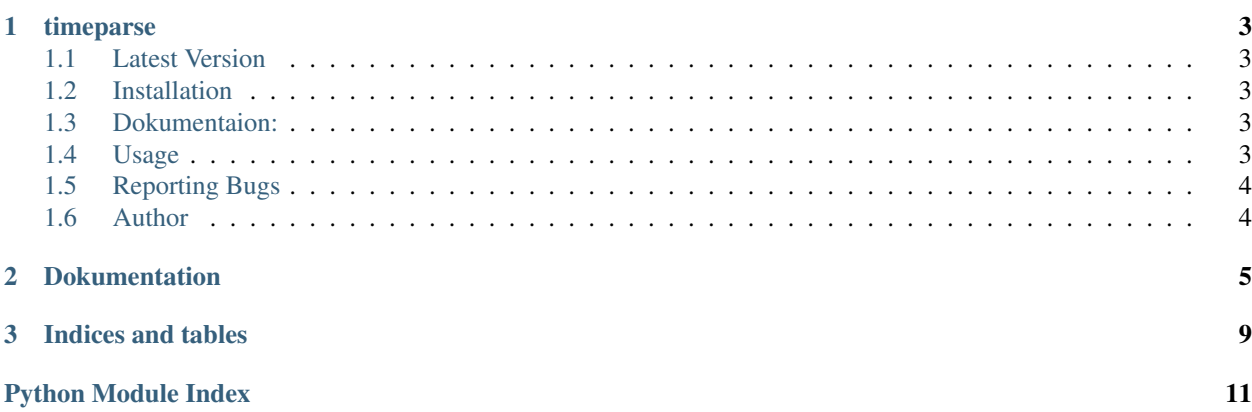

Contents:

#### **CHAPTER**

## **TIMEPARSE**

<span id="page-6-0"></span>An argparse-extension for parsing command-line arguments as time-, date-, datetime-, or timedelta-objects.

### <span id="page-6-1"></span>**1.1 Latest Version**

The latest version of this project can be found at : [http://github.com/thomst/timeparse.](http://github.com/thomst/timeparse)

### <span id="page-6-2"></span>**1.2 Installation**

• Option 1 : Install via pip

pip install timeparse

• Option 2 : If you have downloaded the source python setup.py install

### <span id="page-6-3"></span>**1.3 Dokumentaion:**

Please visit the documentation on readthedocs.org: <https://timeparse.readthedocs.org/en/latest/index.html>

### <span id="page-6-4"></span>**1.4 Usage**

How to use?

```
>>> import argparse
>>> from timeparse import ParseDatetime
>>>
>>> parser = argparse.ArgumentParser()
>>> parser.add_argument('--datetime', action=ParseDatetime, nargs='+')
>>>
>>> parser.parse_args("--datetime 2.4.2013 23:02".split()).datetime
datetime.datetime(2013, 4, 2, 23, 2)
```
### <span id="page-7-0"></span>**1.5 Reporting Bugs**

Please report bugs at github issue tracker: <https://github.com/thomst/timeparse/issues>

### <span id="page-7-1"></span>**1.6 Author**

thomst [<thomaslfuss@gmx.de>](mailto:thomaslfuss@gmx.de) Thomas Leichtfuß

• <http://github.com/thomst>

## **DOKUMENTATION**

<span id="page-8-0"></span>An [argparse](http://docs.python.org/library/argparse.html#argparse)-extension for parsing command-line arguments as objects of the [datetime](http://docs.python.org/library/datetime.html#datetime)-module.

<span id="page-8-1"></span>class timeparse.**ParseTime**(*option\_strings*, *dest*, *nargs=None*, *const=None*, *default=None*, *type=None*, *choices=None*, *required=False*, *help=None*, *metavar=None*)

```
argparse.ArgumentParser.add_argument() to parse cmdline-parameters as
datetime.time.
```
usage:

```
>>> import argparse
>>> import timeparse
>>> parser = argparse.ArgumentParser(prog='PROG')
>>> parser.add_argument(
... '--time',
... action=timeparse.ParseTime
... )
>>> parser.parse_args('--time 23:20:33'.split()).time
datetime.time(23, 20, 33)
```
<span id="page-8-2"></span>class timeparse.**ParseDate**(*option\_strings*, *dest*, *nargs=None*, *const=None*, *default=None*, *type=None*, *choices=None*, *required=False*, *help=None*, *metavar=None*)

Action for [argparse.ArgumentParser.add\\_argument\(\)](http://docs.python.org/library/argparse.html#argparse.ArgumentParser.add_argument) to parse cmdline-parameters as [datetime.date](http://docs.python.org/library/datetime.html#datetime.date).

#### usage:

```
>>> import argparse
>>> import timeparse
>>> parser = argparse.ArgumentParser(prog='PROG')
>>> parser.add_argument(
... '--date',
... action=timeparse.ParseDate
... )
>>> parser.parse_args('--date 24/04/2013'.split()).date
datetime.date(2013, 4, 24)
```
<span id="page-8-3"></span>class timeparse.**ParseTimedelta**(*option\_strings*, *dest*, *nargs=None*, *const=None*, *default=None*, *type=None*, *choices=None*, *required=False*, *help=None*, *metavar=None*)

Action for [argparse.ArgumentParser.add\\_argument\(\)](http://docs.python.org/library/argparse.html#argparse.ArgumentParser.add_argument) to parse cmdline-parameters as [datetime.timedelta](http://docs.python.org/library/datetime.html#datetime.timedelta).

usage:

```
>>> import argparse
>>> import timeparse
>>> parser = argparse.ArgumentParser(prog='PROG')
>>> parser.add_argument(
... '--days',
... nargs='+',
... action=timeparse.ParseTimedelta
... )
>>> parser.parse_args('--days 20 12 4'.split()).days
datetime.timedelta(20, 43440)
>>> parser.parse_args('--days 20h 12m 4s'.split()).days
datetime.timedelta(20, 72724)
```
If the dest-property of argparse.Action (which is by default the literal part of the option-string) matches one of the kwargs accepted by [datetime.timedelta](http://docs.python.org/library/datetime.html#datetime.timedelta) the values are interpreted starting with this unit with the next lesser unit following. If the values could be flagged with some letters matching those kwargs. In the first exemple above the values are interpreted as 20 days, 12 hours and 4 min. In the second one as 20 hours, 12 minutes and 4 seconds.

```
class timeparse.ParseDatetime(option_strings, dest, nargs=None, const=None, default=None,
                                type=None, choices=None, required=False, help=None,
```

```
metavar=None)
argparse.ArgumentParser.add_argument() to parse cmdline-parameters as
datetime.datetime.
```
#### usage:

```
>>> import argparse
>>> import timeparse
>>> parser = argparse.ArgumentParser(prog='PROG')
>>> parser.add_argument(
... '--datetime',
... nargs='+',
... action=timeparse.ParseDatetime
... )
>>> parser.parse_args('--datetime 24/04/2013 23:22'.split()).datetime
datetime.datetime(2013, 4, 24, 23, 22)
```
<span id="page-9-1"></span>class timeparse.**ParseTimeOrDatetime**(*option\_strings*, *dest*, *nargs=None*, *const=None*, *default=None*, *type=None*, *choices=None*, *required=False*, *help=None*, *metavar=None*)

Action for [argparse.ArgumentParser.add\\_argument\(\)](http://docs.python.org/library/argparse.html#argparse.ArgumentParser.add_argument) to parse cmdline-parameters either as [datetime.time](http://docs.python.org/library/datetime.html#datetime.time) or [datetime.datetime](http://docs.python.org/library/datetime.html#datetime.datetime)..

#### usage:

```
>>> import argparse
>>> import timeparse
>>> parser = argparse.ArgumentParser(prog='PROG')
>>> parser.add_argument(
... '--time-or-datetime',
... nargs='+',
... action=timeparse.ParseTimeOrDatetime
... )
```
>>> parser.parse\_args('--time-or-datetime 24/04/2013 23:22'.split()).time\_or\_datetime datetime.datetime(2013, 4, 24, 23, 22)

```
>>> parser.parse_args('--time-or-datetime 23:22'.split()).time_or_datetime
datetime.time(23, 22)
```
class timeparse.**AppendTime**(*option\_strings*, *dest*, *nargs=None*, *const=None*, *default=None*, *type=None*, *choices=None*, *required=False*, *help=None*, *metavar=None*) Like [ParseTime](#page-8-1) with support for multiple use of arguments.

#### usage:

```
>>> import argparse
>>> import timeparse
>>> parser = argparse.ArgumentParser(prog='PROG')
>>> parser.add_argument(
... '--time',
... action=timeparse.AppendTime
... )
>>> parser.parse_args('--time 23:20:33 --time 22:20'.split()).time
[datetime.time(23, 20, 33), datetime.time(22, 20)]
```
class timeparse.**AppendDate**(*option\_strings*, *dest*, *nargs=None*, *const=None*, *default=None*, *type=None*, *choices=None*, *required=False*, *help=None*, *metavar=None*) Like [ParseDate](#page-8-2) with support for multiple use of arguments.

#### usage:

```
>>> import argparse
>>> import timeparse
>>> parser = argparse.ArgumentParser(prog='PROG')
>>> parser.add_argument(
... '--date',
... action=timeparse.AppendDate
... )
>>> parser.parse \arg(y - \text{date } 23.4.13 - \text{date } 24.4.13'.\text{split}()).date
[datetime.date(2013, 4, 23), datetime.date(2013, 4, 24)]
```
class timeparse.**AppendTimedelta**(*option\_strings*, *dest*, *nargs=None*, *const=None*, *default=None*, *type=None*, *choices=None*, *required=False*, *help=None*, *metavar=None*)

Like [ParseTimedelta](#page-8-3) with support for multiple use of arguments.

class timeparse.**AppendDatetime**(*option\_strings*, *dest*, *nargs=None*, *const=None*, *default=None*, *type=None*, *choices=None*, *required=False*, *help=None*, *metavar=None*) Like [ParseDatetime](#page-9-0) with support for multiple use of arguments.

class timeparse.**AppendTimeOrDatetime**(*option\_strings*, *dest*, *nargs=None*, *const=None*, *default=None*, *type=None*, *choices=None*, *required=False*, *help=None*, *metavar=None*)

Like [ParseTimeOrDatetime](#page-9-1) with support for multiple use of arguments.

**CHAPTER**

**THREE**

## **INDICES AND TABLES**

<span id="page-12-0"></span>• *genindex*

• *search*

# **PYTHON MODULE INDEX**

<span id="page-14-0"></span>t timeparse, [5](#page-8-0)